# **Palette.min.css**

# **Ben Henick**

 Palette Mini 03: Gold and Silver Viction:workshop,Victionary,2019-12-12 The best-selling PALETTE colour-themed series remains one of the most successful and sought-after references for designers around the world. Its first three editions - Black & White (Vol. 1), Multicolour (Vol. 2) and Gold & Silver (Vol. 3) - form the basis of a classic collection that continues to be relevant and reliable through the variety of compelling concepts and visuals featured; in-demand even though they are no longer in print. In keeping with the ever-changing demands of creative practitioners today without losing the essence of the original series, these three fan favourites will now be re-edited with the latest works, and made more accessible under the PALETTE Mini series, with future releases of editions 04 - 08 to follow. Redesigned rather than reprinted for easier and more efficient reading and collecting, PALETTE Minis will be packed with style and substance like their predecessors; serving as the intriguing, instrumental, and timeless sources of inspiration that they have always been. With their mesmerizing sheen, metallic colors add luster to surfaces as they catch the eye even under the dimmest of lights. Through a vast variety of mediums and techniques, the artists and designers featured in Gold & Silver (Vol. 3) demonstrate great sensibility and sensitivity in using metallics on materials to balance form and function.

 **Creating Cool Web Sites with HTML, XHTML, and CSS** Dave Taylor,2004-05-03 Walks readers through the process of creating a basic Web site from scratch using HMTL, the basis for billions of Web pages, and then jazzing it up with advanced techniques from the author's award-winning sites This updated edition features new material that shows readers how to attract visitors to a site and keep them there, including new JavaScript examples and coverage of cascading style sheets and XHTML, technologies that make building successful Web sites even easier Also features exciting new tips and tricks for beginning and advanced users, as well as more expanded examples and samples for users to incorporate in their own sites The book moves from basic design and deployment to advanced page layout strategies, showing how to spice up new or existing sites with sound, video, and animation

 Color Collective's Palette Perfect, Vol. 2 Lauren Wager,2022-04-26 The second volume by best-selling author Lauren Wager features a fresh new approach to color combinations with entirely new palettes, organized by season. What color is summer? Is it cool and translucent swimming pool aquamarine, dazzling red like watermelon flesh, or the pale pink interior of a seashell? If these colors define summer, what color is autumn? How about winter? And spring? In Palette Perfect, vol 2, designer, best-selling author and content creator Lauren Wager explores the multiple possibilities of seasonal color applications, leading the reader through an inspirational presentation of image pairings and color combinations. This volume- -both a practical guide and inspirational book for designers, illustrators, architects, and crafters, as well as non-professionals, home decoration and fashion lovers--provides examples of well thought-out color application within the worlds of contemporary art, fashion, interiors, photography and graphic design. It is a carefully gathered collection of color palettes and stunning images with a touch of the unexpected, utterly successful in its aim. This book demonstrates the value of observation and how the practice of seeking beauty can lead to fruitful creation and inspiration.

 *Advances in Visual Computing* George Bebis,Richard Boyle,Bahram Parvin,Darko Koracin,Fatih Porikli,Sandra Skaff,Alireza Entezari,Jianyuan Min,Daisuke Iwai,Amela Sadagic,Carlos Scheidegger,Tobias Isenberg,2016-12-09 The two volume set LNCS 10072 and LNCS 10073 constitutes the refereed proceedings of the 12th International Symposium on Visual Computing, ISVC 2016, held in Las Vegas, NV, USA in December 2016. The 102 revised full papers and 34 poster papers presented in this book were carefully reviewed and selected from 220 submissions. The papers are organized in topical sections: Part I (LNCS 10072) comprises computational bioimaging; computer graphics; motion and tracking; segmentation; pattern recognition; visualization; 3D mapping; modeling and surface reconstruction; advancing autonomy for aerial robotics; medical imaging; virtual reality; computer vision as a service; visual perception and robotic systems; and biometrics. Part II (LNCS 9475): applications; visual surveillance; computer graphics; and virtual reality.

 HTML and CSS Jon Duckett,2011-11-08 A full-color introduction to the basics of HTML and CSS! Every day, more and more people want to learn some HTML and CSS. Joining the professional web designers and programmers are new audiences who need to know a little bit of code at work (update a content management system or e-commerce store) and those who want to make their personal blogs more attractive. Many books teaching HTML and CSS are dry and only written for those who want to become programmers, which is why this book takes an entirely new approach. Introduces HTML and CSS in a way that makes them accessible to everyone—hobbyists, students, and professionals—and it's full-color throughout Utilizes information graphics and lifestyle photography to explain the topics in a simple way that is engaging Boasts a unique structure that allows you to progress through the chapters from beginning to end or just dip into topics of particular interest at your leisure This educational book is one that you will enjoy picking up, reading, then referring back to. It will make you wish other technical topics were presented in such a simple, attractive and engaging way! This book is also available as part of a set in hardcover - Web Design with HTML, CSS, JavaScript and jQuery, 9781119038634; and in softcover - Web Design with HTML, CSS, JavaScript and jQuery, 9781118907443.

 Core CSS Keith Schengili-Roberts,2004 A comprehensive guide that shows both beginning and expert Web developers all they need to know to achieve great results with the latest style sheet properties.

 **HTML, CSS, & JavaScript All-in-One For Dummies** Paul McFedries,2023-08-15 A thorough and helpful reference for aspiring website builders Looking to start an exciting new career in front-end web building and design? Or maybe you just want to develop a new skill and create websites for fun. Whatever your reasons, it's never been easier to start learning how to build websites from scratch than with help from HTML, CSS, & JavaScript All-in-One For Dummies. This book has the essentials you need to wrap your head around the key ingredients of website design and creation. You'll learn to build attractive, useful, and easy-to-navigate websites by combining HTML, CSS, and JavaScript into fun and practical creations. Using the 6 books compiled within this comprehensive collection, you'll discover how to make static and dynamic websites, complete with intuitive layouts and cool animations. The book also includes: Incorporate the latest approaches to HTML, CSS, and JavaScript, including those involving new markup, page styles, interactivity, and more Step-by-step instructions for new site creators explaining the very basics of page layouts and animations Easy-to-follow advice for adjusting page color and background, adding widgets to a site, and getting rid of all the bugs that affect site performance Web development is a fun, interesting, and challenging skill that can lead to a lucrative career (if you're so inclined). And with the right help, almost anyone can learn to create engaging websites from scratch. So, grab a copy of HTML, CSS, & JavaScript All-in-One For Dummies and you'll be designing and building before you know it!

 **Web Development with Clojure** Dmitri Sotnikov,2016-07-14 Modern web applications deserve modern tools. Harness the JVM's rich infrastructure while taking advantage of the expressive power and brisk performance of a modern functional language. Exploit Clojure's unique advantages for web development. Step by step, apply the fundamentals of programming in Clojure to build real-world, professional web applications. This edition features new libraries, tools, and best practices, and focuses on developing modern single-page applications. Stop developing web apps with yesterday's tools. Today, developers are increasingly adopting Clojure as a web-development platform. See for yourself what makes Clojure so desirable, as you create a series of web apps of growing complexity, exhibiting the full process of web development using a modern functional language. Journey through all the steps in developing a rich Picture Gallery web application--from conception to packaging and deployment. You'll work hands-on with Clojure and build real-world, professional web apps. This fully updated second edition reveals the changes in the rapidly evolving Clojure ecosystem. Get up to speed on the many new libraries, tools, and best practices. Gain expertise in the popular Ring/Compojure stack using the Luminus framework. Learn how Clojure works with databases and speeds development of RESTful services. See why ClojureScript is rapidly becoming a popular front-end platform, and use ClojureScript with the popular Reagent library to build single-page applications. This book is for you, whether you're already familiar with Clojure or if you're completely new to the language. What You Need: The latest JVM, Clojure 1.6+, and the Leiningen build tool, as well as an editor such as Emacs, IntelliJ, Eclipse, Light Table, or VI.

**Learning PHP Design Patterns** William Sanders,2013-02-11 Build server-side applications more efficiently—and

improve your PHP programming skills in the process—by learning how to use design patterns in your code. This book shows you how to apply several object-oriented patterns through simple examples, and demonstrates many of them in full-fledged working applications. Learn how these reusable patterns help you solve complex problems, organize object-oriented code, and revise a big project by only changing small parts. With Learning PHP Design Patterns, you'll learn how to adopt a more sophisticated programming style and dramatically reduce development time. Learn design pattern concepts, including how to select patterns to handle specific problems Get an overview of object-oriented programming concepts such as composition, encapsulation, polymorphism, and inheritance Apply creational design patterns to create pages dynamically, using a factory method instead of direct instantiation Make changes to existing objects or structure without having to change the original code, using structural design patterns Use behavioral patterns to help objects work together to perform tasks Interact with MySQL, using behavioral patterns such as Proxy and Chain of Responsibility Explore ways to use PHP's built-in design pattern interfaces

 **HTML & CSS: The Good Parts** Ben Henick,2010-02-18 HTML and CSS are the workhorses of web design, and using them together to build consistent, reliable web pages requires both skill and knowledge. The task is more difficult if you're relying on outdated, confusing, and unnecessary HTML hacks and workarounds. Author Ben Henick shows you how to avoid those traps by going beyond the standard tips, tricks, and techniques to connect the underlying theory and design of HTML and CSS to your everyday work habits. With this practical book, you'll learn how to work with these tools far more effectively than is standard practice for most web developers. Whether you handcraft individual pages or build templates, HTML & CSS: The Good Parts will help you get the most out of these tools in all aspects of web page design-from layout to typography and to color. Structure HTML markup to maximize the power of CSS Implement complex multi-column layouts from scratch Improve site production values with advanced CSS techniques Support formal usability and accessibility requirements with tools built into HTML and CSS Avoid the most annoying browser and platform limitations

 **CSS: The Missing Manual** David Sawyer McFarland,2015-08-13 CSS lets you create professional-looking websites, but learning its finer points can be tricky--even for seasoned web developers. This fully updated edition provides the most modern and effective tips, tricks, and tutorial-based instruction on CSS available today. Learn how to use new tools such as Flexbox and Sass to build web pages that look great and run fast on any desktop or mobile device. Ideal for casual and experienced designers alike. The important stuff you need to know: Start with the basics. Write CSS-friendly HTML, including the HTML5 tags recognized by today's browsers. Design for mobile devices. Create web pages that look great when visitors use them on the go. Make your pages work for you. Add animations that capture the imagination, and forms that get the job done. Take control of page layouts. Use professional design techniques such as floats and positioning. Make your layouts more flexible. Design websites with Flexbox that adjust to different devices and screen sizes. Work more efficiently.

Write less CSS code and work with smaller files, using Syntactically Awesome Stylesheets (Sass).

 **Chen Shi Min** Shimin Chen,1998 The first Chinese firm included in The Master Architect Series richly deserves inclusion with a large body of commercial work to his credit.

 **Beginning CSS Web Development** Simon Collison,2007-12-22 There are many books available on CSS, but this one is different — it wastes less time discussing theory, and gets straight to the practical learning, quickly giving readers what they need to know. In addition, it is completely up to date, covering the most modern CSS standards and design techniques. Beyond the CSS essentials, advanced techniques are covered, including accessibility, hacks and filters. The book concludes with a case study, and a CSS reference section to allow the reader to look up required syntax in seconds.

 *The Book of CSS3* Peter Gasston,2011-05-15 CSS3 is behind most of the eye-catching visuals on the Web today, but the official documentation can be dry and hard to follow and browser implementations are scattershot at best. The Book of CSS3 distills the dense technical language of the CSS3 specification into plain English and shows you what CSS3 can do right now, in all major browsers. With real-world examples and a focus on the principles of good design, it extends your CSS skills, helping you transform ordinary markup into stunning, richly-styled web pages. You'll master the latest cutting-edge CSS3 features and learn how to: –Stylize text with fully customizable outlines, drop shadows, and other effects –Create, position, and resize background images on the fly – Spice up static web pages with event-driven transitions and animations –Apply 2D and 3D transformations to text and images –Use linear and radial gradients to create smooth color transitions –Tailor a website's appearance to smartphones and other devices A companion website includes up-to-date browser compatibility charts and live CSS3 examples for you to explore. The Web can be an ugly place—add a little style to it with The Book of CSS3.

 *HTML5 and CSS3 All-in-One For Dummies* Andy Harris,2014-01-08 A new edition of a bestseller covers the latest advances inweb development! HTML5 and CSS3 are essential tools for creating dynamic websitesand boast updates and enhanced features that can make your websiteseven more effective and unique. This friendly, all-in-one guidecovers everything you need to know about each of these technologiesand their latest versions so that you can use them together.Building on the bestselling formats of the first two editions, thisnew edition teaches you the fundamentals of HTML5 and CSS3, andthen presents ways for using them with JavaScript, MySQL, and Ajaxto create websites that work. Covers using JavaScript, PHP, MySQL, and Ajax in the context ofprogramming dynamic web pages with CSS3 and HTML5 Includes self-contained minibooks that review HTML, CSS, designand layout, client-side JavaScript, Ajax and server-side, andputting it all together Examines new web development advancements including newtechnologies and changes to the standards Features a website that contains supporting materials includingcode and several valuable programs that are useful for webdevelopment HTML5 and CSS3 All-in-One For Dummies, 3rd Edition servesas the perfect reference for both web

development beginners andseasoned professionals looking to learn more about how to get themost out of the powerful combination of HTML5 and CSS3.

 **CSS Master** Tiffany B Brown,2021-08-15 CSS has grown from a language for formatting documents into a robust languagefor designing web applications. Its simplicity is deceptive, however. It belies the complexity of the box model, stacking contexts, specificity, and the cascade. CSS mastery lies in understanding these concepts and how to take advantage of them. This book will show you how to write better, more efficient CSS, and to use the plethora of the new cutting-edge CSS features available to the front-end developer. You'll also learn to master tools that will improve your workflow. Organize your CSS to create efficient, reusable, and maintainable code Discover complex layout techniques: grid layouts, multi-column layouts, and more Use advanced effects: transitions, transforms, filter effect, and animations Re-use and dynamically control CSS values with custom properties Combine CSS and SVG to create seriously powerful graphics This edition has been thoroughly updated to cover newer CSS features and techniques, including new chapters on visual effects and managing document scroll.

 Mastering Front-End Web Development (HTML, Bootstrap, CSS, SEO, Cordova, SVG, ECMAScript, JavaScript, WebGL, Web Design and many more.) Chong Lip Phang,2020-11-20 As opposed to back-end web development which deals with servers, front-end web development focuses on the end users' interactions with a website on a browser. A skillful front-end web developer knows more than just the basics of HTML, CSS and JavaScript. Going beyond the major web-based languages, this book represents an attempt to compile all the knowledge needed to become a professional front-end web developer. The reader will be introduced to more than 200 web extensions, frameworks, tools, and libraries, along with a complete illustration of all Web APIs known to the world today. Overview: Chapter 1: Development Environments Chapter 2: HTML 5.2 Chapter 3: Bootstrap 5 Chapter 4: CSS 3 Chapter 5: SEO Chapter 6: Cordova Chapter 7: SVG Chapter 8: ECMAScript 2020 / ES11 Chapter 9: HTML DOM Chapter 10: Advanced Web APIs Chapter 11: jQuery 3.5 Chapter 12: Extensions and Tools Chapter 13: Canvas Chapter 14: WebGL \*\* special note: this book partially overlaps with two books by the same author: 1) Web Coding Bible (18 Books in 1) 2) An Effective Guide to Modern JavaScript (ECMAScript 2017 / ES8)

 Cloud-Based Remote Sensing with Google Earth Engine Jeffrey A. Cardille,Morgan A. Crowley,David Saah,Nicholas E. Clinton,2023-10-04 This book guides its audience—which can range from novice users to experts— though a 55-chapter tour of Google Earth Engine. A sequenced and diverse set of lab materials, this is the product of more than a year of effort from more than a hundred individuals, collecting new exercises from professors, undergraduates, master's students, PhD students, postdocs, and independent consultants. Cloud Based Remote Sensing with Google Earth Engine is broadly organized into two halves. The first half, Fundamentals, is a set of 31 labs designed to take the reader from being a complete Earth Engine novice to being a quite advanced user. The second half, Applications, presents a tour of the world of Earth Engine across 24

chapters, showing how it is used in a very wide variety of settings that rely on remote-sensing data This is an open access book.

 **HTML, XHTML, and CSS** Rob Huddleston,2009-04-15 If you've ever been curious about any of the multitude of internet acronyms, the web technologies they represent, and how they can benefit you, this book is a great place to start. This book covers all the necessary topics to get up and running with HTML, XHTML, and CSS while offering readers a guide to modern, standards-based design. Key tasks covered in the book include setting up a Web page, reducing image resolution, creating radio buttons, adding a hit counter, adding an embedded sound, adding content from other sites such as integrating a blog and creating an RSS feed. Large topics are broken into smaller, more approachable sub-topics that are clearly explained on two pages eliminating the back and forth page flipping required in other references. Arranged so that skills build progressively throughout the book coupled with bold page headers it is simple to flip through and easily find any section or topic you are looking for. Understandable with straightforward terms that avoid intimidating and unexplained jargon, this is a book that will benefit complete novices and advanced users alike. While primarily focused on the technologies outlined in the title, this book goes on to provide tips on integrating with Google, Flickr, social bookmark sites and even creating and implementing RSS feeds. Rest assured, each of these technologies is explained with the benefits of each outlined. A serious resource that quickly and concisely gets to the point, this book helps you gain real skills that will have you online in short order. Best of all, you can be confident that you are doing so the right way. HTML, XHTML, and CSS: Your visual blueprint™ for designing effective Web pages offers visual learners a solid reference that employs straight forward examples to teach you to create and design Web pages with impact. Apply It and Extra sidebars highlight useful tips and high-resolution screen shots clearly illustrate each task while succinct explanations walk you through the examples. The associated website contains all the needed code to learn HTML.

 Pro CSS for High Traffic Websites Antony Kennedy,Inayaili de Leon,2011-08-18 Although web standards-based websites can scale effectively—and basic CSS will give you basic results—there are considerations and obstacles that high traffic websites must face to keep your development and hosting costs to a minimum. There are many tips and tricks, as well as down-to-earth best practice information, to make sure that everything runs quickly and efficiently with the minimum amount of fuss or developer intervention. Targeted at high traffic websites—those receiving over 10,000 unique visitors a day—Pro CSS for High Traffic Websites gives you inside information from the professionals on how to get the most out of your web development team. The book covers the development processes required to smoothly set up an easy-to-maintain CSS framework across a large-volume website and to keep the code reusable and modular. It also looks at the business challenges of keeping branding consistent across a major website and sustaining performance at a premium level through traffic spikes and across all browsers. Defensive coding is considered for sites with third-party code or advertising requirements. It also

covers keeping CSS accessible for all viewers, and examines some advanced dynamic CSS techniques.

The Enigmatic Realm of **Palette.min.css**: Unleashing the Language is Inner Magic

In a fast-paced digital era where connections and knowledge intertwine, the enigmatic realm of language reveals its inherent magic. Its capacity to stir emotions, ignite contemplation, and catalyze profound transformations is nothing lacking extraordinary. Within the captivating pages of **Palette.min.css** a literary masterpiece penned by a renowned author, readers set about a transformative journey, unlocking the secrets and untapped potential embedded within each word. In this evaluation, we shall explore the book is core themes, assess its distinct writing style, and delve into its lasting affect the hearts and minds of those that partake in its reading experience.

[http://landsurveyorsunited.sharedby.co/form-library/threads/index\\_htm\\_files/ts\\_eliot\\_the\\_cocktail\\_party.pdf](http://landsurveyorsunited.sharedby.co/form-library/threads/index_htm_files/ts_eliot_the_cocktail_party.pdf)

#### **Table of Contents Palette.min.css**

- 1. Understanding the eBook Palette.min.css
	- The Rise of Digital Reading Palette.min.css
	- Advantages of eBooks Over Traditional Books
- 2. Identifying Palette.min.css
	- Exploring Different Genres
	- Considering Fiction vs. Non-Fiction
	- Determining Your Reading Goals
- 3. Choosing the Right eBook Platform
	- Popular eBook Platforms
- Features to Look for in an Palette.min.css
- User-Friendly Interface
- 4. Exploring eBook Recommendations from Palette.min.css
	- Personalized Recommendations
	- Palette.min.css User Reviews and Ratings
	- Palette.min.css and Bestseller Lists
- 5. Accessing Palette.min.css Free and Paid eBooks
	- Palette.min.css Public Domain eBooks
	- Palette.min.css eBook Subscription Services
	- Palette.min.css Budget-Friendly Options
- 6. Navigating Palette.min.css eBook Formats
- ePub, PDF, MOBI, and More
- $\circ$  Palette.min.css Compatibility with Devices
- Palette.min.css Enhanced eBook Features
- 7. Enhancing Your Reading Experience
	- Adjustable Fonts and Text Sizes of Palette.min.css
	- o Highlighting and Note-Taking Palette.min.css
	- Interactive Elements Palette.min.css
- 8. Staying Engaged with Palette.min.css
	- Joining Online Reading Communities
	- Participating in Virtual Book Clubs
	- Following Authors and Publishers Palette.min.css
- 9. Balancing eBooks and Physical Books Palette.min.css
	- Benefits of a Digital Library
	- Creating a Diverse Reading Collection Palette min.css
- 10. Overcoming Reading Challenges
	- Dealing with Digital Eye Strain
	- Minimizing Distractions
	- Managing Screen Time
- 11. Cultivating a Reading Routine Palette.min.css
	- Setting Reading Goals Palette.min.css
	- Carving Out Dedicated Reading Time
- 12. Sourcing Reliable Information of Palette.min.css
	- Fact-Checking eBook Content of Palette.min.css
	- Distinguishing Credible Sources
- 13. Promoting Lifelong Learning
	- Utilizing eBooks for Skill Development
	- Exploring Educational eBooks
- 14. Embracing eBook Trends
- o Integration of Multimedia Elements
- Interactive and Gamified eBooks

# **Palette.min.css Introduction**

In todays digital age, the availability of Palette.min.css books and manuals for download has revolutionized the way we access information. Gone are the days of physically flipping through pages and carrying heavy textbooks or manuals. With just a few clicks, we can now access a wealth of knowledge from the comfort of our own homes or on the go. This article will explore the advantages of Palette.min.css books and manuals for download, along with some popular platforms that offer these resources. One of the significant advantages of Palette.min.css books and manuals for download is the cost-saving aspect. Traditional books and manuals can be costly, especially if you need to purchase several of them for educational or professional purposes. By accessing Palette.min.css versions, you eliminate the need to spend money on physical copies. This not only saves you money but also reduces the environmental impact associated with book production and transportation. Furthermore, Palette.min.css books and manuals for download are incredibly convenient. With just a computer or smartphone and an internet connection, you can access a vast library of resources on any subject imaginable. Whether youre a student looking for textbooks, a professional seeking industry-specific manuals, or someone interested in selfimprovement, these digital resources provide an efficient and accessible means of acquiring knowledge. Moreover, PDF

books and manuals offer a range of benefits compared to other digital formats. PDF files are designed to retain their formatting regardless of the device used to open them. This ensures that the content appears exactly as intended by the author, with no loss of formatting or missing graphics. Additionally, PDF files can be easily annotated, bookmarked, and searched for specific terms, making them highly practical for studying or referencing. When it comes to accessing Palette.min.css books and manuals, several platforms offer an extensive collection of resources. One such platform is Project Gutenberg, a nonprofit organization that provides over 60,000 free eBooks. These books are primarily in the public domain, meaning they can be freely distributed and downloaded. Project Gutenberg offers a wide range of classic literature, making it an excellent resource for literature enthusiasts. Another popular platform for Palette.min.css books and manuals is Open Library. Open Library is an initiative of the Internet Archive, a non-profit organization dedicated to digitizing cultural artifacts and making them accessible to the public. Open Library hosts millions of books, including both public domain works and contemporary titles. It also allows users to borrow digital copies of certain books for a limited period, similar to a library lending system. Additionally, many universities and educational institutions have their own digital libraries that provide free access to PDF books and manuals. These libraries often offer academic texts, research papers, and technical manuals, making them invaluable resources for students and researchers. Some notable examples include MIT OpenCourseWare, which offers free access to course

materials from the Massachusetts Institute of Technology, and the Digital Public Library of America, which provides a vast collection of digitized books and historical documents. In conclusion, Palette.min.css books and manuals for download have transformed the way we access information. They provide a cost-effective and convenient means of acquiring knowledge, offering the ability to access a vast library of resources at our fingertips. With platforms like Project Gutenberg, Open Library, and various digital libraries offered by educational institutions, we have access to an ever-expanding collection of books and manuals. Whether for educational, professional, or personal purposes, these digital resources serve as valuable tools for continuous learning and self-improvement. So why not take advantage of the vast world of Palette.min.css books and manuals for download and embark on your journey of knowledge?

#### **FAQs About Palette.min.css Books**

How do I know which eBook platform is the best for me? Finding the best eBook platform depends on your reading preferences and device compatibility. Research different platforms, read user reviews, and explore their features before making a choice. Are free eBooks of good quality? Yes, many reputable platforms offer high-quality free eBooks, including classics and public domain works. However, make sure to verify the source to ensure the eBook credibility. Can I read eBooks without an eReader? Absolutely! Most eBook

platforms offer web-based readers or mobile apps that allow you to read eBooks on your computer, tablet, or smartphone. How do I avoid digital eye strain while reading eBooks? To prevent digital eye strain, take regular breaks, adjust the font size and background color, and ensure proper lighting while reading eBooks. What the advantage of interactive eBooks? Interactive eBooks incorporate multimedia elements, quizzes, and activities, enhancing the reader engagement and providing a more immersive learning experience. Palette.min.css is one of the best book in our library for free trial. We provide copy of Palette.min.css in digital format, so the resources that you find are reliable. There are also many Ebooks of related with Palette.min.css. Where to download Palette.min.css online for free? Are you looking for Palette.min.css PDF? This is definitely going to save you time and cash in something you should think about.

# **Find Palette.min.css**

ts eliot the cocktail party building science n2 question paper and memorandum **physique biologie ga c ologie technologie informa** michael kimmel the gendered society canadian *the fitness chef eat what you like lose weight fo* **amazing jiro special makeup** *astra j st service manual* airhead 3 runaway meg cabot *the girl in the broken mirror*

*mission to kala by mongo beti* ritmo 99007120900 ilok3 usb clave software autori erik of het klein insectenboek **les choux culture et emploi** *sistemas de loteria combinatoria* boge s50 2 air compressor operating instructions

#### **Palette.min.css :**

#### **first year fe engineering semester 1 question papers pune** - Jul 06 2023

a speciality polymers introduction preparation properties and applications of the following polymers 1 engineering thermoplastic polycarbonate 2 bio degradable polymers poly hydroxybutyrate see more

engineering chemistry paper set first year - Feb 01 2023 web dec 3 2022 download lecture notes chemistry first year engineering savitribai phule pune university chemistry first year engineering

#### **syllabus engineering chemistry sppu pune university** - May 04 2023

web feb 23 2022 the syllabus for the first year fe engineering program at sppu is designed to provide students with a comprehensive understanding of the fundamental *first year engineering lecture notes chemistry docsity* - Jun 05 2023

introduction types of corrosion dry and wet corrosion mechanism of dry corrosion nature of oxide films and pilling bedworth s rule wet corrosion mechanism hydrogen

evolution and oxygen absorption see more

### **engineering chemistry sppu pragationline com** - Apr 22 2022

web enroll now 180832 students are using this study material for their exams engineering chemistry 2019 pattern chem select unit to proceed further unit 1 unit 1 water *engineering chemistry for first year engg pune university* - May 24 2022

web the engineering chemistry laboratory is well located with an airy and spacious hall of floor area 72 sq meter including a store area for safe keeping of explosive corrosive engineering chemistry most important question sppu pune - Oct 29 2022

web this book engineering chemistry is intended to be a textbook for students of first year engineering of savitribai phule pune university in most sciences one generation *top colleges for msc chemistry in pune october 2023* - Dec 19 2021

web syllabus for class 11th chemistry ncert cbse board semester structure mandatory subjects of first second and third semester must include at least 40 credits for *top chemical engineering colleges in pune october 2023* - Nov 17 2021

web pune has 9 colleges presently offering chemical engineering tamil nadu has the highest number of chemical engineering colleges in pune check out the table below for a **savitribai phule pune university** - Apr 03 2023 web october 28 2022 sppu first year engineering notes for the batch 22 23 as per the first year syllabus declared by pune university officially the bellow notes are provided for

# **engineering chemistry laboratory dhole patil college of** - Aug 27 2022

web savitribai phule pune university maharashtra computer engineering semester 1 engineering chemistry 2019 pattern syllabus engineering chemistry 2019 pattern

#### **previous question papers savitribai phule pune university** - Dec 31 2022

web aug 8 2023 syllabus engineering chemistry sppu pune university engineering 1st year 1st 2nd sem syllabuseducation point online has its own app

**engineering chemistry kopykitab** - Mar 02 2023

web first year fe engineering semester 1 download savitribai phule pune university sppu question papers of be first year fe engineering semester 1 pune

# **first year engineering sppu notes 2022 2023 study media** - Aug 07 2023

introduction definition classification of fuel based on chemical reactions and characteristics of an ideal fuel calorific value cv higher calorific value hcv and lower calorific see more

*goseeko engineering chemistry 2019 pattern savitribai* - Nov 29 2022

web first year bachelor of engineering choice based credit system 2019 course with effect from academic year 2019 20 table 1 first engineering structure for

# **sppu first year engineering syllabus 2023 2024 1st fe** - Sep 08 2023

introduction types of reference electrode calomel electrode indicator electrode glass electrode ion selective electrode ion selective membranes such as solid membrane enzyme see

#### more

*list of b tech chemical engineering colleges in pune shiksha* - Feb 18 2022

web request pdf on jun 27 2017 shrikaant kulkarni published engineering chemistry for first year engg pune university

find read and cite all the research you need on

engineering chemistry ii paper set first year engineering - Sep 27 2022

web old question papers october 2022 question papers april 2022 question papers april 2019 question papers october 2018 question papers april 2018 question

top chemical engineering colleges in pune campus option - Jan 20 2022

web semester year semester 1 first year fy semester 2 first year fy university savitribai phule pune university sppu

**engineering chemistry paper solution set first year** - Jun 24 2022

web this course is a set of previous years papers for subject engineering chemistry ii first year engineering sem2 sppu proper planning and preparation prevents poor *syllabus first year engineering pune university kitabcd* - Mar 22 2022

web solutions for the previous university papers of engineering chemistry first year engineering semester 1 pune university take buy this course to access all the

### **engineering chemistry eng chem fe notes sppu study media** - Oct 09 2023

impurities in water hardness of water types units and numericals determination of hardness by edta method using molarity concept and alkalinity numericals ill effects of hard

water in boiler priming and foaming boiler corrosion caustic embrittlement scale and sludge water treatment i zeolite see more

**engineering chemistry 2019 pattern chem goseeko** - Jul 26 2022

web engineering chemistry most important question sppu pune university engg 1st year most important question sppu pune university engg 1st year playlist h

### **access to history the cold war 1941 95 fourth edition** - Apr 29 2022

web aug 5 2019 updated to meet the demands of today s a level specifications this new generation of access to history titles includes accurate exam guidance based on

#### **access to history the cold war 1941 95 third edition alibris** - Mar 09 2023

web buy access to history the cold war 1941 95 third edition by david williamson online at alibris we have new and used copies available in 1 editions starting at 67 33 shop **access to history the cold war 1941 95 third edition notes** - Sep 03 2022

web view all 6 summaries of access to history the cold war 1941 95 third edition written by david williamson discover your study material at stuvia

# **loading interface goodreads** - Nov 24 2021

web access to history the cold war 1941 95 third edit right here we have countless book access to history the cold war 1941 95 third edit and collections to check out we

**access to history the cold war 1941 95 third edit book** - Jul 01 2022

web allow all students access to the content and study skills

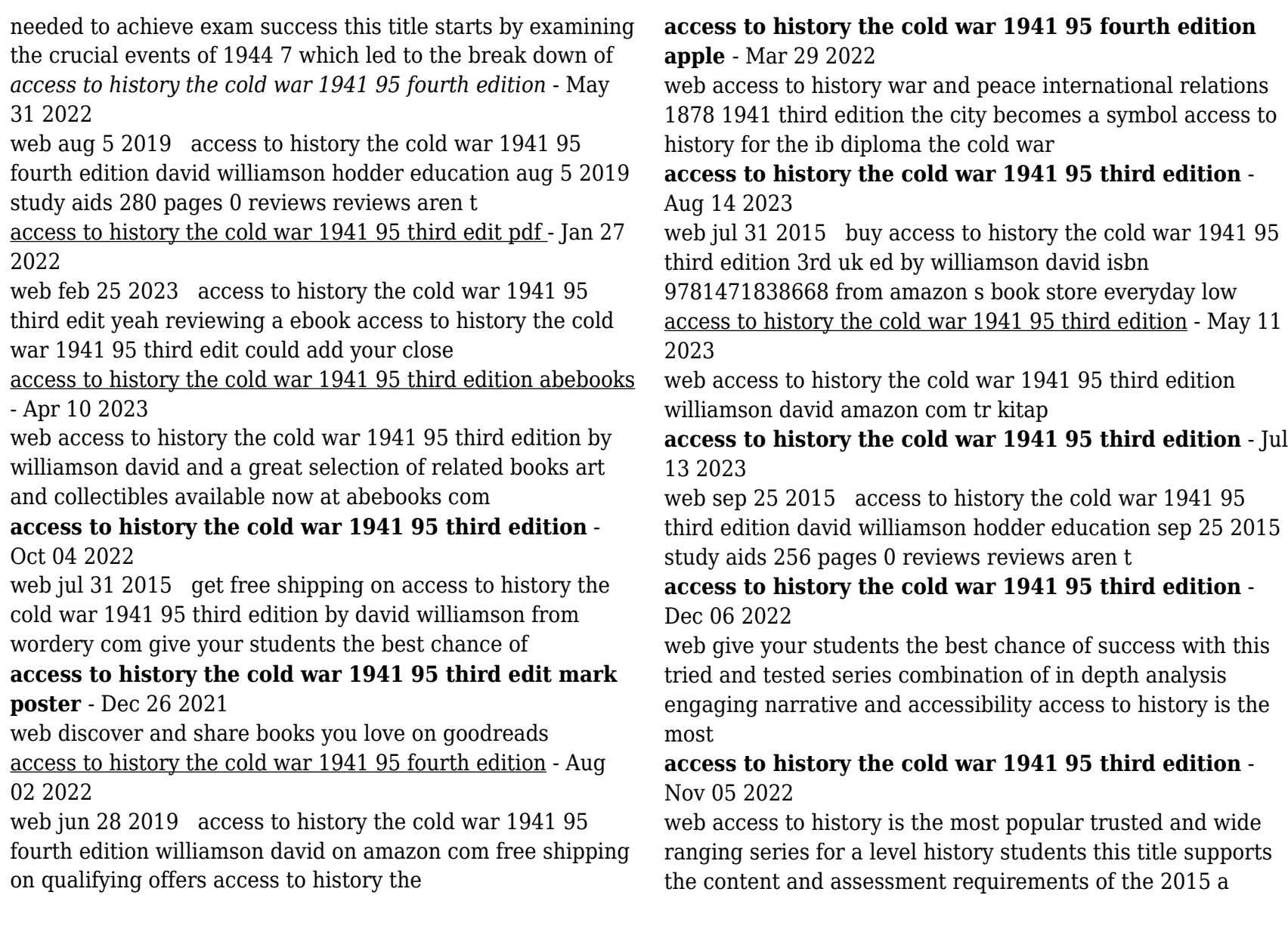

the cold war 1941 95 access to history 3rd edition amazon

com - Jun 12 2023

web jul 31 2015 in stock give your students the best chance of success with this tried and tested series combining in depth analysis engaging narrative and accessibility access

### **access to history the cold war 1941 95 third edit old vulkk** - Feb 25 2022

web access to history the cold war 1941 95 third edit europe and the cold war 1945 91 access to history for the ib diploma the cold war superpower tensions and rivalries

# **access to history the cold war 1941 95 third edition by david** - Feb 08 2023

web jul 31 2015 buy access to history the cold war 1941 95 third edition by david williamson available in used condition with free delivery in the uk isbn

access to history the cold war 1941 95 third edition - Jan 07 2023

web sep 10 2015 give your students the best chance of success with this tried and tested series combining in depth analysis engaging narrative and accessibility access to *access to history the cold war 1941 95 third edit david* - Oct 24 2021

# **top 25 logistics and distribution kpis of 2010**

**paperback** - Jan 07 2023

web top 25 logistics and distribution kpis of 2010 smartkpis com brudan aurel 9781466347298 books amazon ca *top 25 logistics and distribution kpis of 2010 2023* - Oct 04 2022

web top 25 logistics and distribution kpis of 2010 top 25 real

estate transactions kpis of 2010 nov 20 2021 the top 25 real estate transactions kpis of 2010 report provides insights into the state of real estate agencies performance measurement today by listing and analyzing the most visited kpis for this industry on smartkpis com in 2010

# **top 25 logistics and distribution kpis of 2010** - Jul 01 2022

web top 25 logistics and distribution kpis of 2010 principles strategies and decisions for the effective flow of goods and services principles of supply chain management a balanced approach global logistics for dummies from local to global cases on supply chain and distribution management issues and principles computing and intelligent

#### **ebook top 25 logistics and distribution kpis of 2010** - Sep 03 2022

web the top 25 state government kpis of 2010 report provides insights on the status of public service performance measurement today by listing and analyzing the most visited kpis for this sector on smartkpis com in 2010

top 5 the biggest logistics companies in singapore you should - Feb 25 2022

web mar 24 2021 what are the types of logistics companies in singapore there are six different types of logistics companies in singapore inbound logistics outbound logistics third party logistics 3pl fourth party logistics distribution logistics and reverse logistics inbound logistics

### **top 25 logistics and distribution kpis of 2010 paperback** - Sep 15 2023

web top 25 logistics and distribution kpis of 2010 smartkpis com amazon sg books

free pdf download top 25 logistics and distribution kpis of

2010 - May 31 2022

web top 25 logistics and distribution kpis of 2010 sustainability challenges and delivering practical engineering solutions jul 10 2021 this book highlights the recent findings and advances in science engineering technology and sustainability

top 25 logistics and distribution kpis of 2010 paperback - Mar 09 2023

web buy top 25 logistics and distribution kpis of 2010 by smartkpis com brudan aurel isbn 9781466347298 from amazon s book store everyday low prices and free delivery on eligible orders

# **top 25 logistics and distribution kpis of 2010 amazon com** - Aug 14 2023

web nov 1 2011 the top 25 logistics and distribution kpis of 2010 report provides insights into the state of logistics and distribution performance measurement today by listing and analyzing the most visited kpis for this

*new smartkpis com report ranks the top logistics and distribution kpis* - Dec 06 2022

web the top 25 logistics and distribution kpis of 2010 report provides insights in the state of logistics and distribution performance measurement today by listing and analyzing the most visited kpis on smartkpis com in 2010

# **top 25 logistics and distribution kpis of 2010 pdf** - May 11 2023

web top 25 uk and irish temperature controlled logistics providers 2015 company ranking and market trends the handbook of logistics and distribution management company ranking and market trends international logistics and supply chain outsourcing principles of supply chain management a balanced approach concepts and models

#### **20 best logistics kpis and metric examples for 2023 reporting** - Apr 29 2022

web may 16 2023 we have gathered the top logistics key performance indicators in this article for you to consider we have taken it upon ourselves to group these logistics kpi examples into a few cross functional divisions financial supply and inventory transportation delivery and labor financial logistics kpi examples

# **singapore ranked 5th in logistics performance index** - Aug 02 2022

web sep 16 2016 singapore was among the world s top 10 performers ranking 5 th overall and topped the list of asean countries moving and delivering goods is not only a private endeavor but also a public policy concern it is more than a service it connects firms and people to markets efficient logistics and connectivity of international supply top 25 logistics and distribution kpis of 2010 by amazon ae - Nov 05 2022

web buy top 25 logistics and distribution kpis of 2010 by online on amazon ae at best prices fast and free shipping free returns cash on delivery available on eligible purchase top 25 logistics and distribution kpis of 2010 - Jun 12 2023 web reports top 25 hotel kpis of 2010 aug 19 2021 the top 25 hotel kpis of 2010 report provides insights into the state of hotel performance measurement today by listing and analyzing the most visited kpis for this industry on smartkpis com in 2010 in addition to kpi names it contains a detailed

description of each kpi in the standard

**top 25 logistics and distribution kpis of 2010 book** - Apr 10 2023

web top 25 logistics and distribution kpis of 2010 the kpi compendium sep 01 2021 by assembling the largest collection of kpis in a single book the kpi institute provides a powerful practice based learning tool the kpi compendium lists over 20 000 key performance indicators kpis examples listed by the

top 25 logistics and distribution kpis of 2010 softcover - Jul 13 2023

web the top 25 logistics and distribution kpis of 2010 report provides insights into the state of logistics and distribution performance measurement today by listing and analyzing the most visited kpis for this functional area on smartkpis com in 2010

### **top 25 logistics and distribution kpis of 2010 paperback** - Feb 08 2023

web top 25 logistics and distribution kpis of 2010 smartkpis com amazon com au books

### **top 25 logistics and distribution kpis of 2010 full pdf** - Mar 29 2022

web top 25 logistics and distribution kpis of 2010 advances in pharma business management and research nov 11 2020 this open access book presents a unique collection of practical examples from the field of pharma business management and research it covers a wide range of topics such as brexit

# **top 25 logistics and distribution kpis of 2010** - Oct 16 2023

web top 25 logistics and distribution kpis of 2010 a comprehensive collection of the most popular logistics and distribution kpis key performance indicators kpis are today some of the most popular management tools used to understand learn and improve performance across industries departments and teams